### **Endpoints**

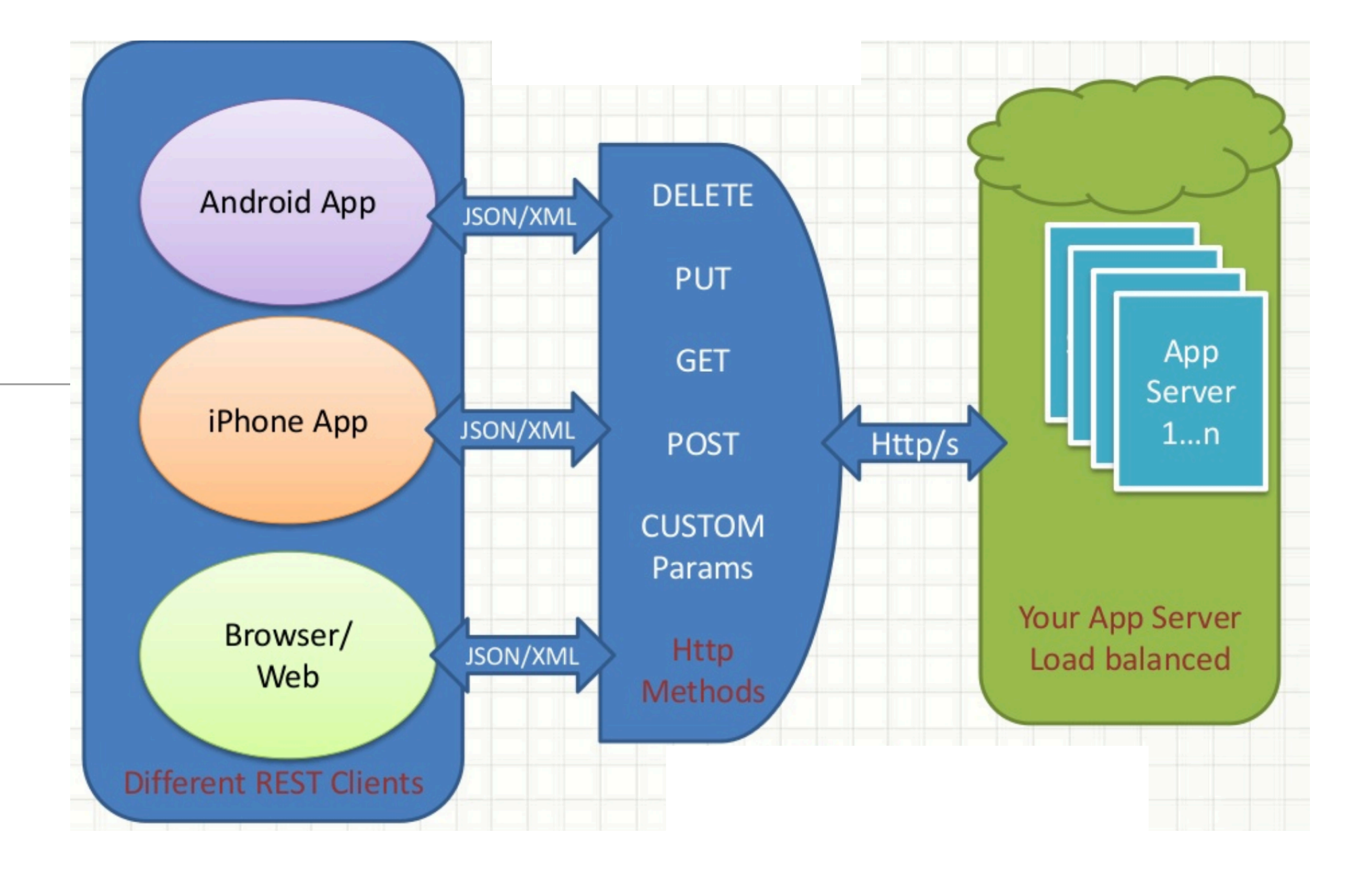

#### Project Structure

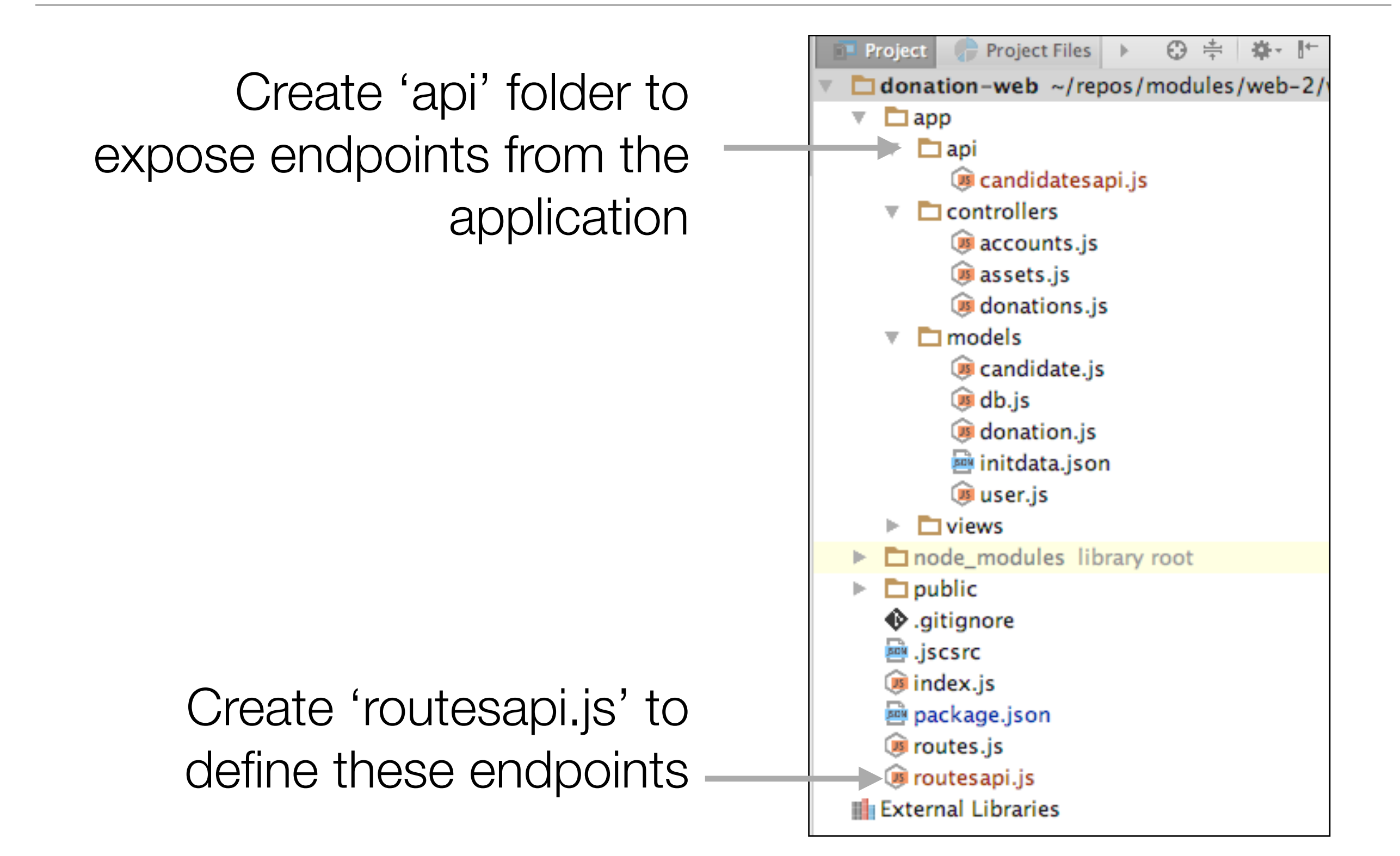

#### Get Candidates Endpoint

#### routesapi.js

```
const CandidatesApi = require('./app/api/candidatesapi');
```

```
module.exports = [
   { method: 'GET', path: '/api/candidates', config: CandidatesApi.find },
];
```
candidatesapi.js

```
const Candidate = require('../models/candidate');
const Boom = require('boom');
exports. find = { auth: false,
   handler: function (request, reply) {
    Candidate.find({}).exec().then(candidates => {
       reply(candidates);
    }).catch(err => \{ reply(Boom.badImplementation('error accessing db'));
     });
   },
};
```

```
\bullet\bulletlocalhost:4000/api/candidates x
                                                                                                                                                                                                                                                                      Eamonn
                                                                                                                                                                                              \qquad \qquad \hat{\mathbf{p}} \quad \mathbf{p} \quad \mathbf{f} \quad \mathbf{g} \quad \mathbf{f} \quad \mathbf{g} \quad \mathbf{f} \quad \mathbf{f} \quad \mathbf{g} \quad \mathbf{f} \quad \mathbf{g} \quad \mathbf{g} \quad \mathbf{f} \quad \mathbf{g} \quad \mathbf{g} \quad \mathbf{f} \quad \mathbf{g} \quad \mathbf{g} \quad \mathbf{g} \quad \mathbf{g} \quad \mathbf{g} \quad \mathbf{g} \quad \mathbf{g} \quad \mathbf{g} \quad \mathbf{g} \quad \mathbf{g} \quad \mathbf{\leftarrow \rightarrow C' \hat{\Omega} O localhost: 4000/api/candidates
                                                                                                                                                                                                                                                  + - View source @
 T.
     -1_id: "57b6b94d701cce8539bddea5",
                  firstName: "Lisa",
                  lastName: "Simpson",
                  office: "President",
                  \mathbf{v}: \mathbf{0}\mathbf{F}- {
                  _id: "57b6b94d701cce8539bddea6",
                  firstName: "Donald",
                  lastName: "Simpson",
                  office: "President",
                   \mathbf{v}: 0\mathbf{r}\mathbf{1}[0]
```
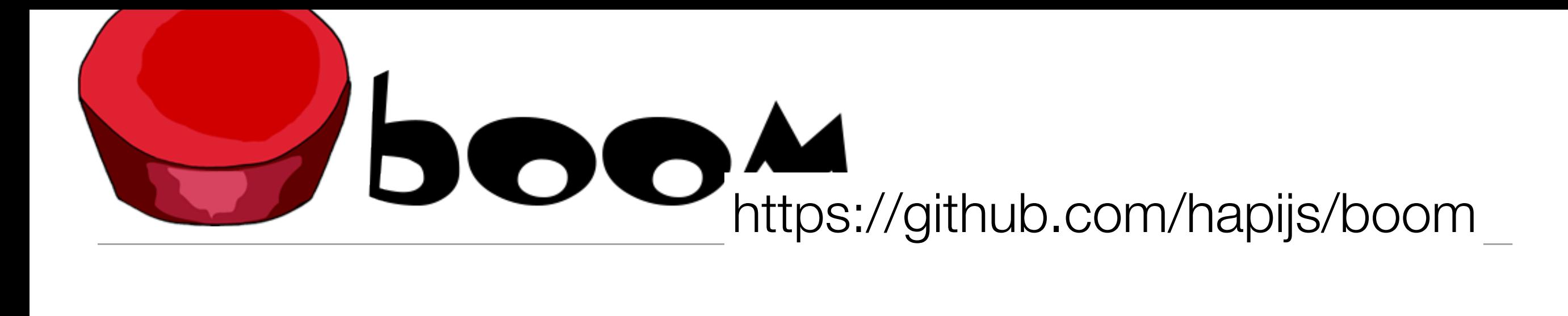

boom provides a set of utilities for returning HTTP errors. Each utility returns a Boom error response object (instance of Error) which includes the following properties:

- is Boom if true, indicates this is a Boom object instance.
- is Server convenience bool indicating status code > = 500.
- message the error message.
- output the formatted response. Can be directly manipulated after object construction to return a custom error response. Allowed root keys:
	- statusCode the HTTP status code (typically 4xx or 5xx).  $\circ$
	- headers an object containing any HTTP headers where each key is a header name and value is the header content.  $\circ$
	- payload the formatted object used as the response payload (stringified). Can be directly manipulated but any  $\circ$ changes will be lost if reformat() is called. Any content allowed and by default includes the following content:
		- statusCode the HTTP status code, derived from error.output.statusCode.
		- error the HTTP status message (e.g. 'Bad Request', 'Internal Server Error') derived from statusCode.
		- message the error message derived from error.message.
- inherited Error properties.

# Get Candidate (singular) Endpoint

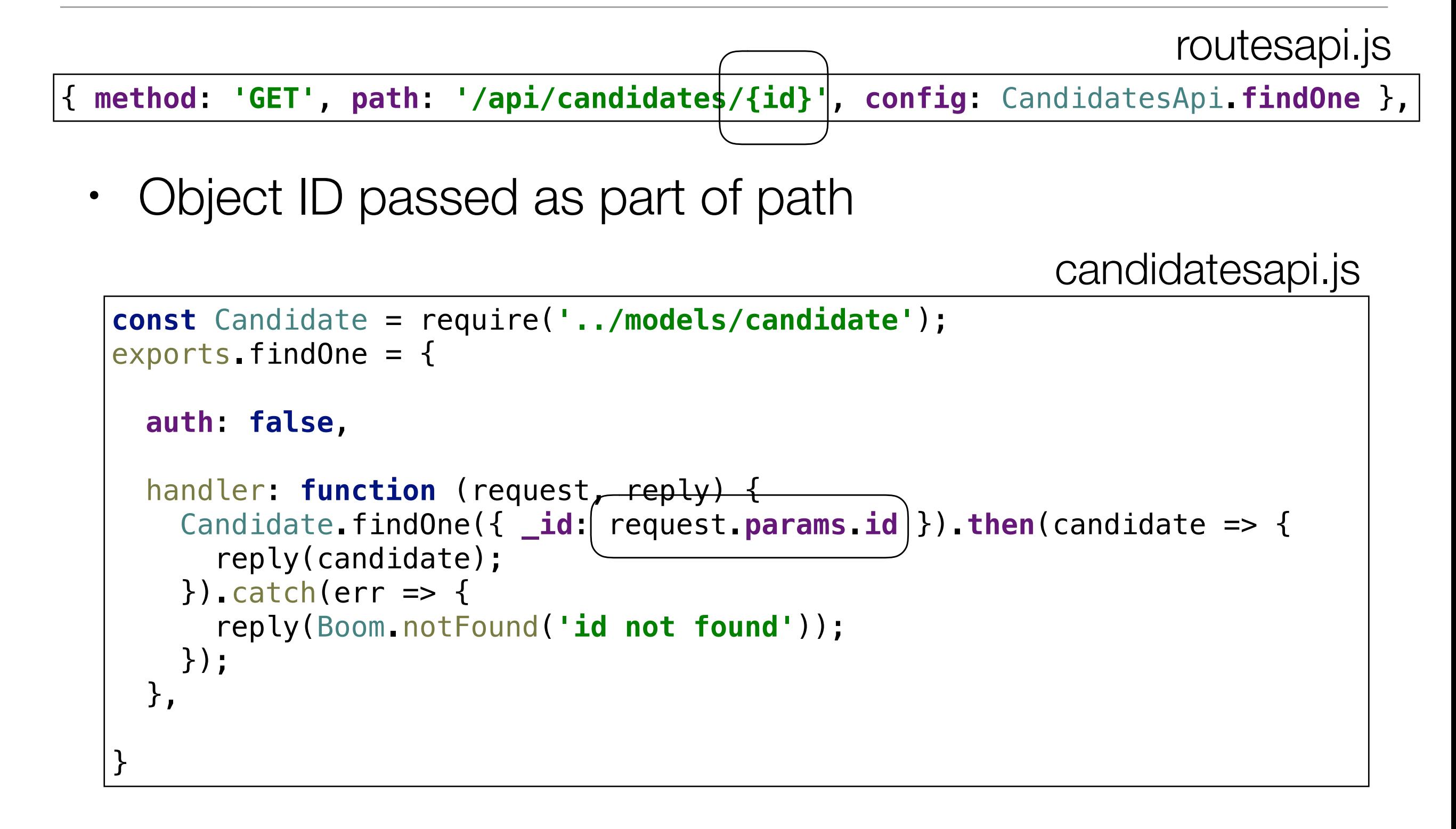

## Get Candidate (singular) Endpoint

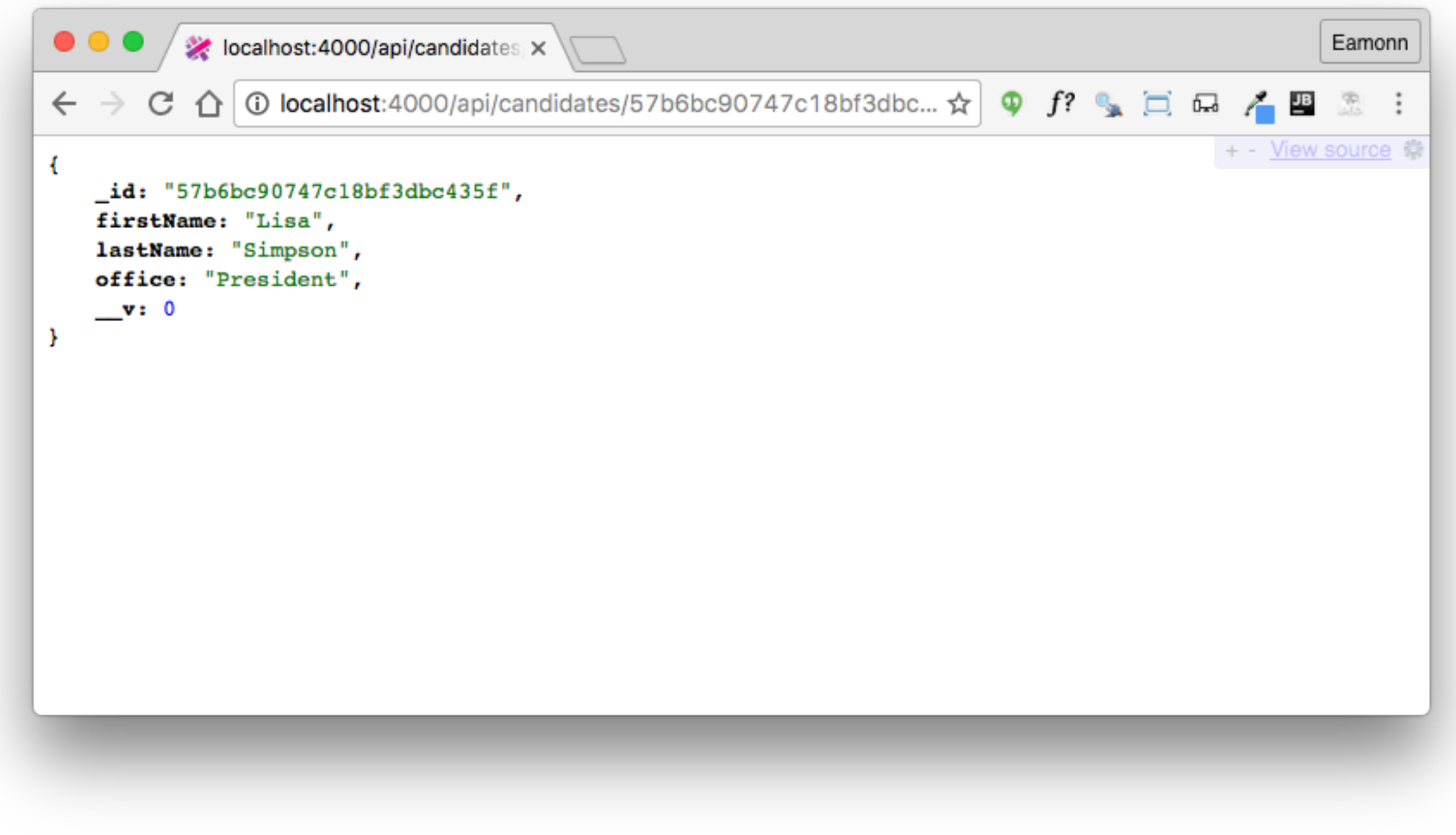

## Boom Error Messages

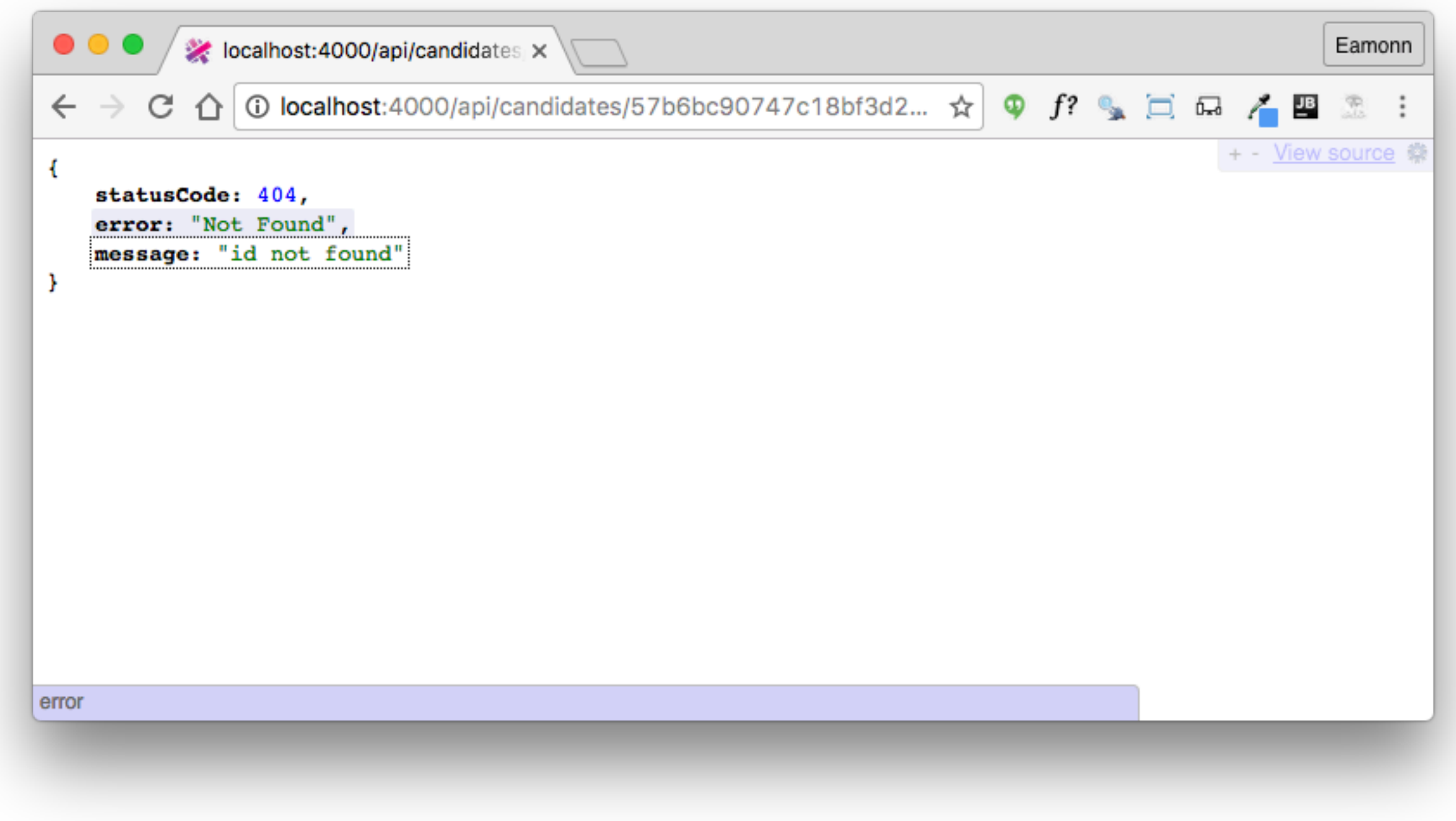

#### Exercising Endpoints: Chrome

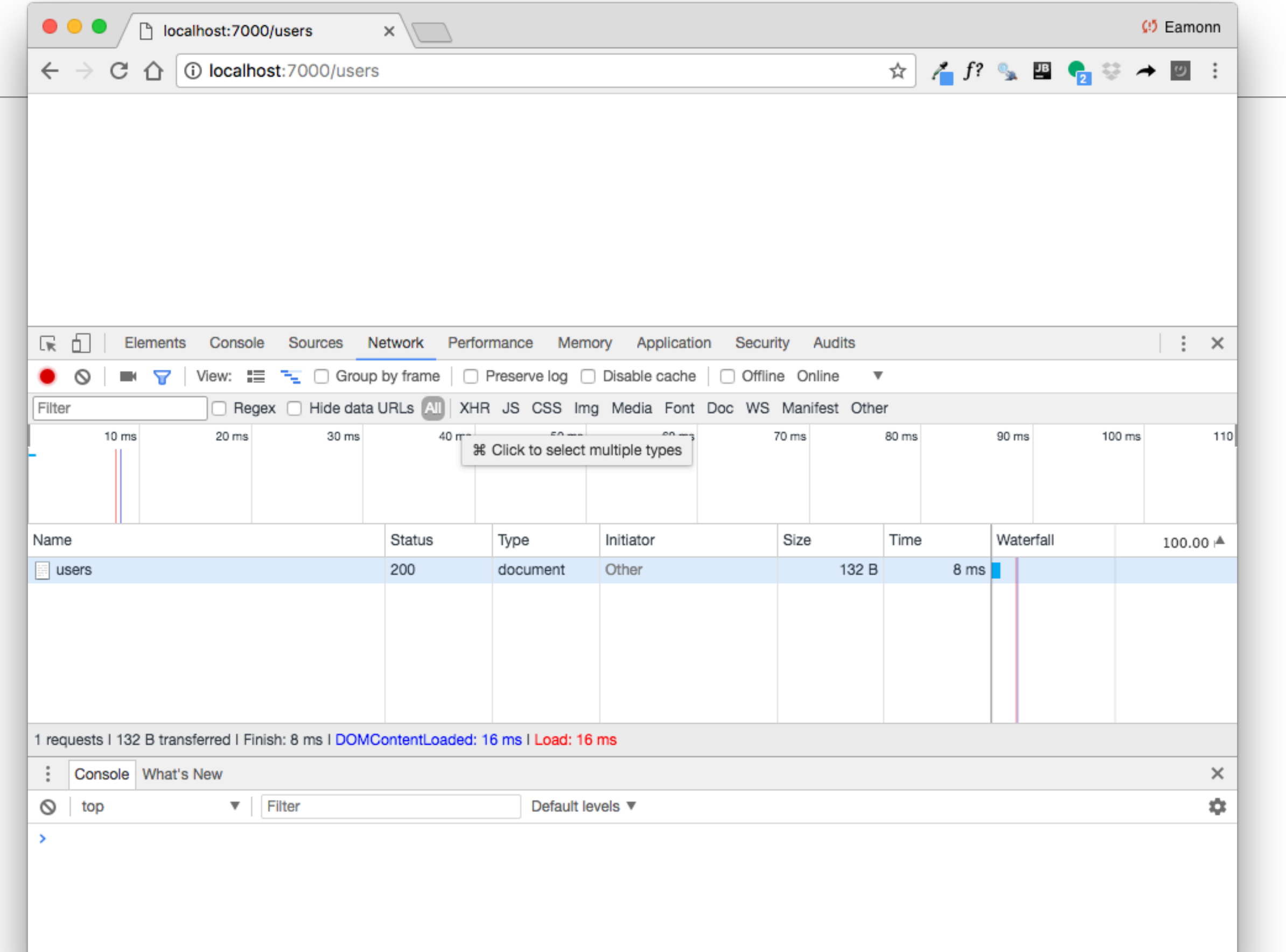

## Exercising Endpoints: Postman

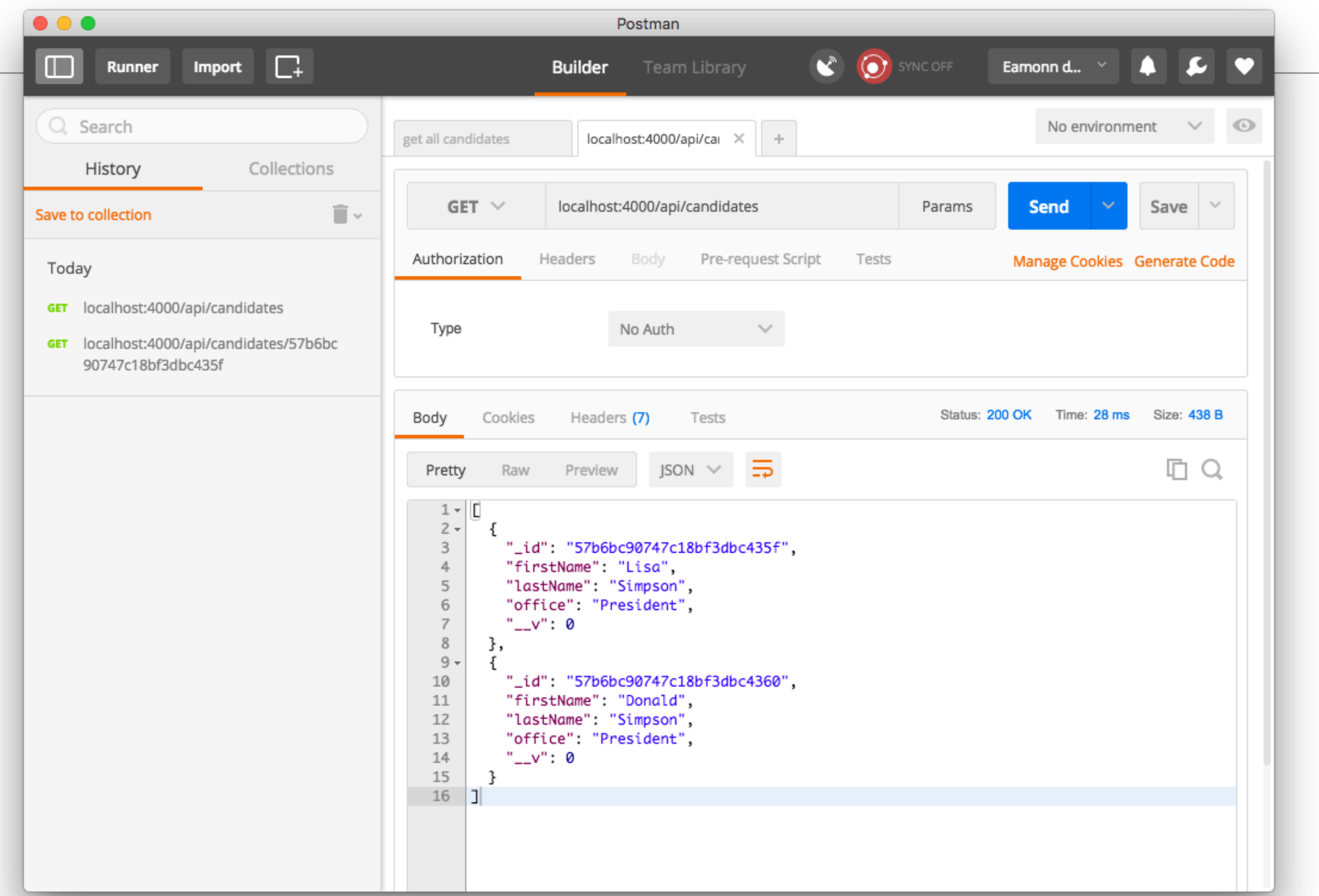

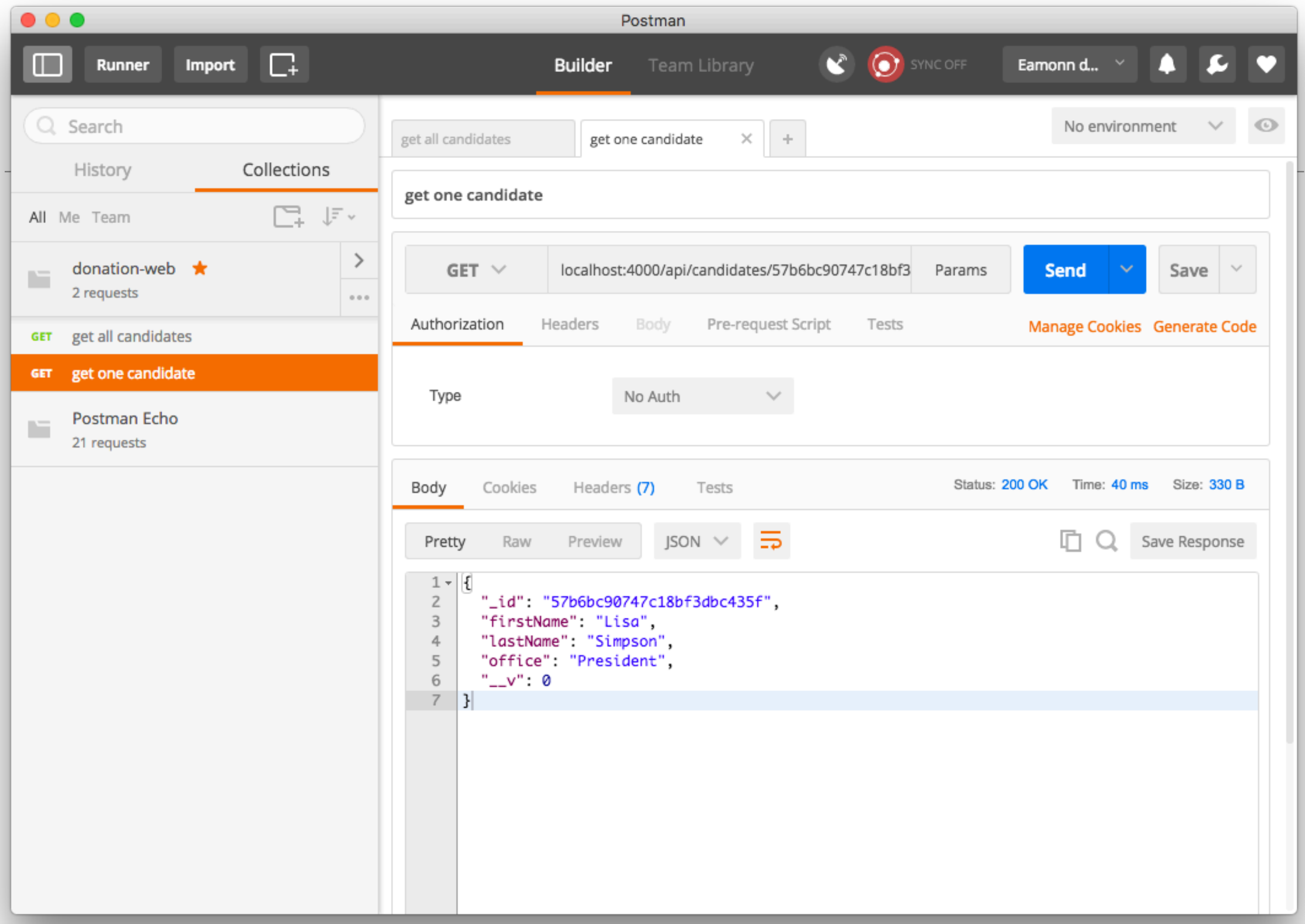

#### Exercising Endpoints: Restlet Client

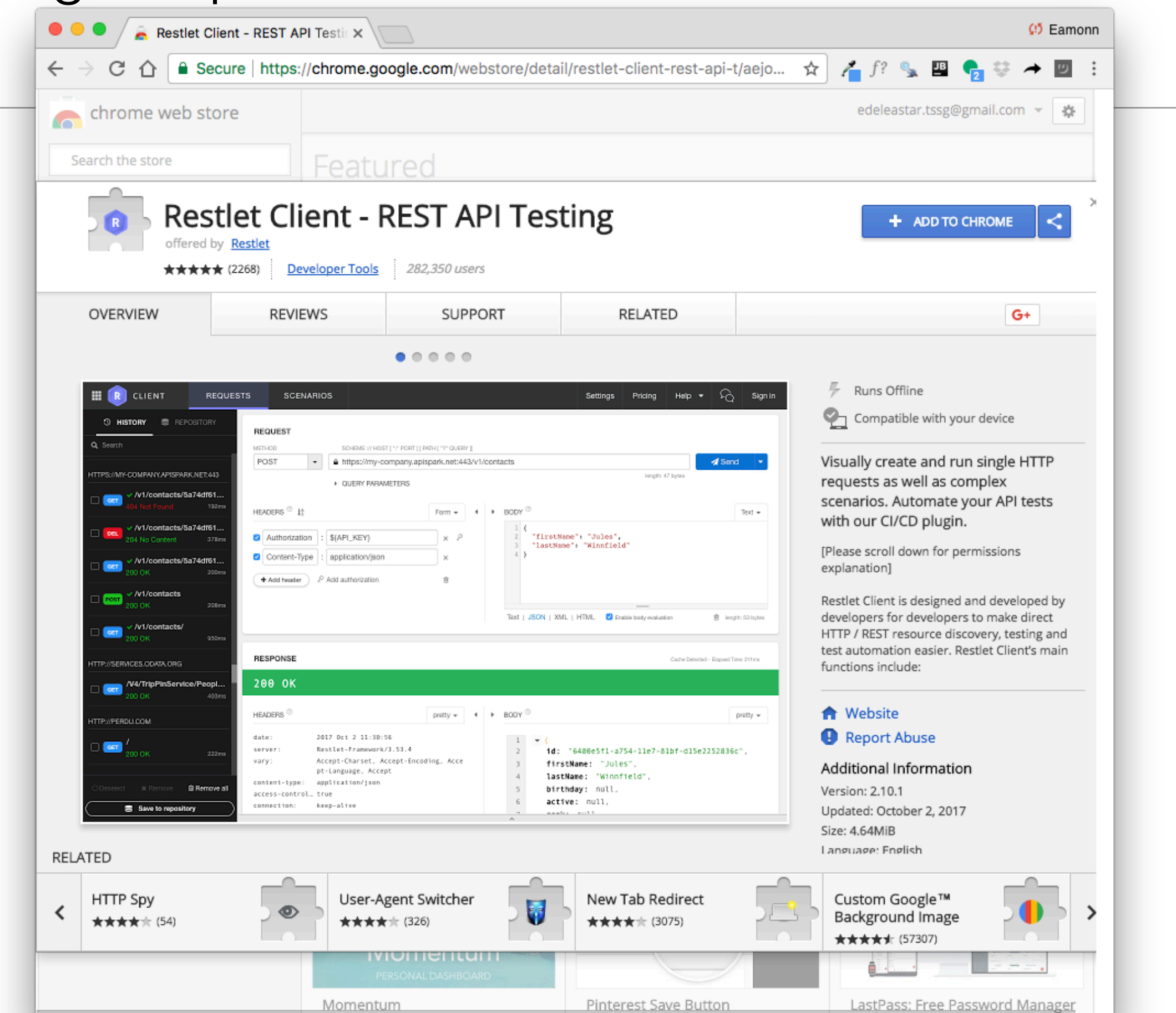

#### **REQUEST**

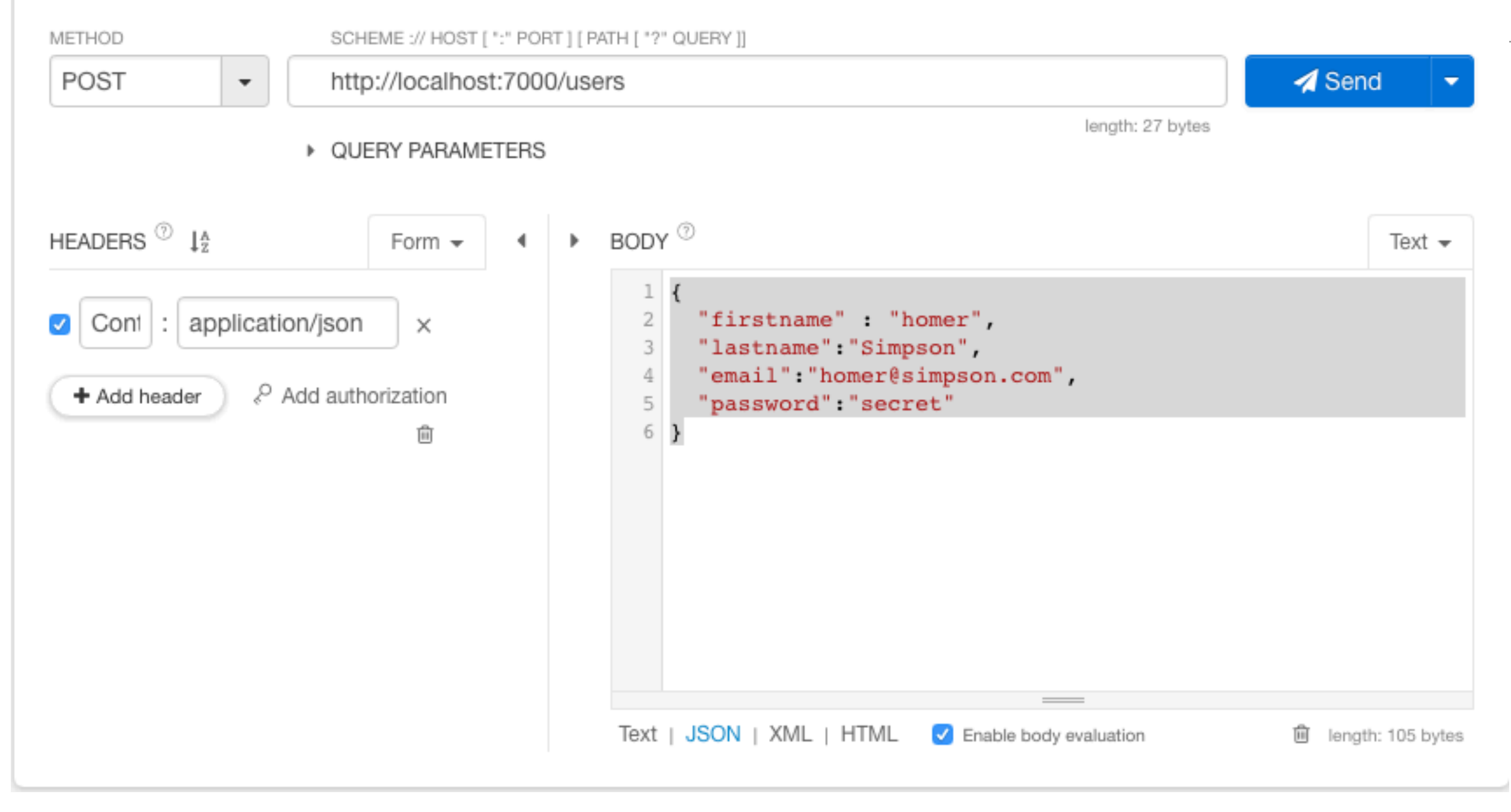

#### 200 OK

HEADERS<sup><sup>7</sup></sup>

pretty  $\sim$ 

 $\blacktriangleleft$ 

Date: 2017 Oct 14 17:22:59 Javalin Server: Content-T... application/json

Content-L. 150 bytes

\* COMPLETE REQUEST HEA... pretty  $\sim$ 

Origin: chrome-extension://aejoela oggembcahagimdiliamlcdmfm User-Agen... Mozilla/5.0 (Macintosh; In tel Mac OS X 10\_12\_6) Appl eWebKit/537.36 (KHTML, lik e Gecko) Chrome/61.0.3163. 100 Safari/537.36 Content-T... application/json Accept:  $*$ /\* Accept-En... gzip, deflate, br Accept-La... en-US, en; q=0.8, nb; q=0.6, g  $a; q=0.4, la; q=0.2$ Note: XHR automatically adds headers like Accept, Accept-Language,

Cookie, User-Agent, etc.

BODY  $^\circledR$  $\mathbf{b}$ pretty  $\sim$  $-$  { id: "105f8db6-ec5c-4740-b504-0cb64e6c468a", firstname: "homer", lastname: "Simpson", email: "homer@simpson.com", password: "secret",  $activities: \rightarrow \{\}$ length: 150 bytes lines nums